# **Adafruitstmpe610 Library Documentation**

*Release 1.0*

**Jerry Needell**

**Apr 10, 2020**

## **Contents**

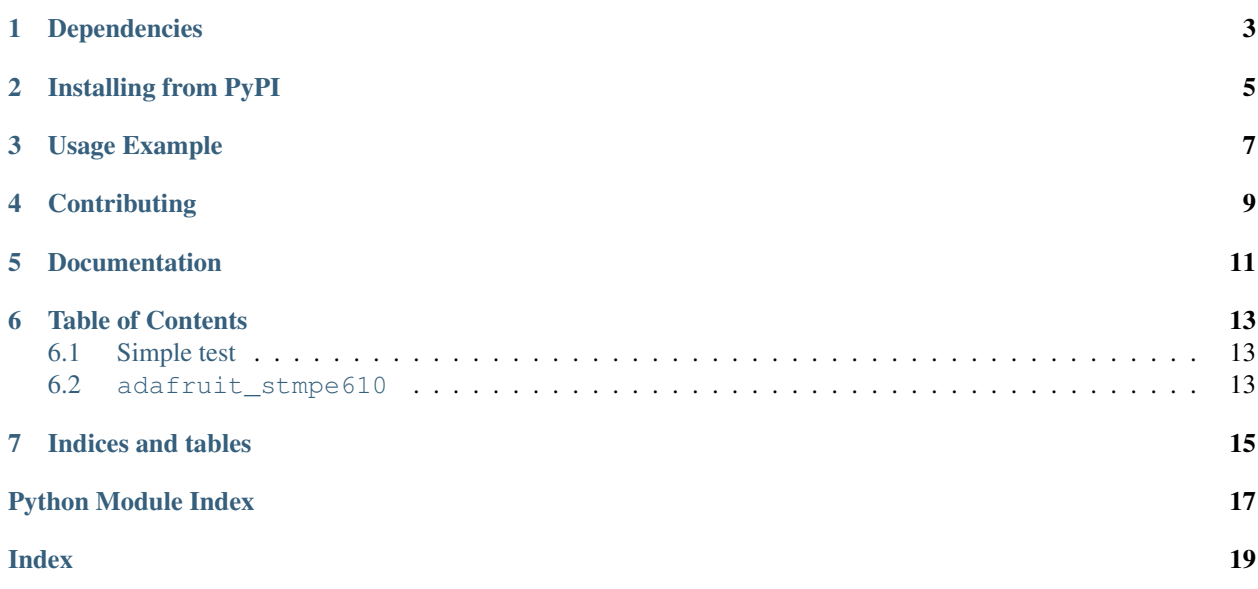

Adafruit CircuitPython module for the STMPE610 Resistive Touch Screen Controller

## Dependencies

#### <span id="page-6-0"></span>This driver depends on:

- [Adafruit CircuitPython](https://github.com/adafruit/circuitpython)
- [Bus Device](https://github.com/adafruit/Adafruit_CircuitPython_BusDevice)
- [Register](https://github.com/adafruit/Adafruit_CircuitPython_Register)

Please ensure all dependencies are available on the CircuitPython filesystem. This is easily achieved by downloading [the Adafruit library and driver bundle.](https://github.com/adafruit/Adafruit_CircuitPython_Bundle)

## Installing from PyPI

<span id="page-8-0"></span>On supported GNU/Linux systems like the Raspberry Pi, you can install the driver locally [from PyPI.](https://pypi.org/project/adafruit-circuitpython-stmpe610/) To install for current user:

pip3 install adafruit-circuitpython-stmpe610

To install system-wide (this may be required in some cases):

sudo pip3 install adafruit-circuitpython-stmpe610

To install in a virtual environment in your current project:

```
mkdir project-name && cd project-name
python3 -m venv .env
source .env/bin/activate
pip3 install adafruit-circuitpython-stmpe610
```
## Usage Example

<span id="page-10-0"></span>See examples in github repository: [https://github.com/adafruit/Adafruit\\_CircuitPython\\_STMPE610/tree/master/](https://github.com/adafruit/Adafruit_CircuitPython_STMPE610/tree/master/examples) [examples](https://github.com/adafruit/Adafruit_CircuitPython_STMPE610/tree/master/examples)

## **Contributing**

<span id="page-12-0"></span>Contributions are welcome! Please read our [Code of Conduct](https://github.com/adafruit/adafruit_CircuitPython_stmpe610/blob/master/CODE_OF_CONDUCT.md) before contributing to help this project stay welcoming.

Documentation

<span id="page-14-0"></span>For information on building library documentation, please check out [this guide.](https://learn.adafruit.com/creating-and-sharing-a-circuitpython-library/sharing-our-docs-on-readthedocs#sphinx-5-1)

## Table of Contents

### <span id="page-16-4"></span><span id="page-16-1"></span><span id="page-16-0"></span>**6.1 Simple test**

Ensure your device works with this simple test.

```
Listing 1: examples/stmpe610_simpletest.py
```

```
1 import busio
2 import board
3 import digitalio
4 from adafruit_stmpe610 import Adafruit_STMPE610_SPI
5
6 \text{ psi} = \text{busio.SPI}(\text{board.SCK}, \text{board.MOSI}, \text{board.MISO})7 \text{ cs} = \text{digitalio.DigitalInOut}(\text{board.D6})s st = Adafruit_STMPE610_SPI(spi, cs)
9
10 print("Go Ahead - Touch the Screen - Make My Day!")
11 while True:
12 if not st.buffer empty:
13 print(st.read_data())
```
### <span id="page-16-3"></span><span id="page-16-2"></span>**6.2 adafruit\_stmpe610**

This is a CircuitPython Driver for the STMPE610 Resistive Touch sensor

```
• Author(s): Jerry Needell
```

```
class adafruit_stmpe610.Adafruit_STMPE610
    A driver for the STMPE610 Resistive Touch sensor.
```

```
buffer_empty
    Buffer empty status
```
#### <span id="page-17-0"></span>**buffer\_size**

The amount of touch data in the buffer

#### **get\_point**

Read one touch from the buffer

#### **get\_version**

Read the version number from the sensosr

#### **read\_data**()

Request next stored reading - return tuple containing (x,y,pressure)

#### **touched**

Report if any touches have been detectd

#### **touches**

Returns a list of touchpoint dicts, with 'x' and 'y' containing the touch coordinates, and 'pressure'

#### **class** adafruit\_stmpe610.**Adafruit\_STMPE610\_I2C**(*i2c*, *address=65*) I2C driver for the STMPE610 Resistive Touch sensor.

#### **class** adafruit\_stmpe610.**Adafruit\_STMPE610\_SPI**(*spi*, *cs*, *baudrate=1000000*) SPI driver for the STMPE610 Resistive Touch sensor.

Indices and tables

- <span id="page-18-0"></span>• genindex
- modindex
- search

Python Module Index

<span id="page-20-0"></span>a

adafruit\_stmpe610, [13](#page-16-3)

### Index

## <span id="page-22-0"></span>A

```
Adafruit_STMPE610 (class in adafruit_stmpe610),
       13
adafruit_stmpe610 (module), 13
Adafruit_STMPE610_I2C (class in
       adafruit_stmpe610), 14
Adafruit_STMPE610_SPI (class in
       adafruit_stmpe610), 14
```
### B

buffer\_empty (*adafruit\_stmpe610.Adafruit\_STMPE610 attribute*), [13](#page-16-4) buffer\_size (*adafruit\_stmpe610.Adafruit\_STMPE610 attribute*), [13](#page-16-4)

## G

```
get_point (adafruit_stmpe610.Adafruit_STMPE610
        attribute), 14
get_version (adafruit_stmpe610.Adafruit_STMPE610
        attribute), 14
```
## R

read\_data() (*adafruit\_stmpe610.Adafruit\_STMPE610 method*), [14](#page-17-0)

## T

```
touched (adafruit_stmpe610.Adafruit_STMPE610 at-
        tribute), 14
touches (adafruit_stmpe610.Adafruit_STMPE610 at-
        tribute), 14
```